## SAP ABAP table CKIKFOVER {Table of Cost Fields with Overflows}

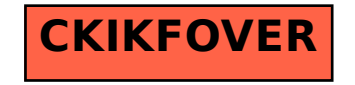